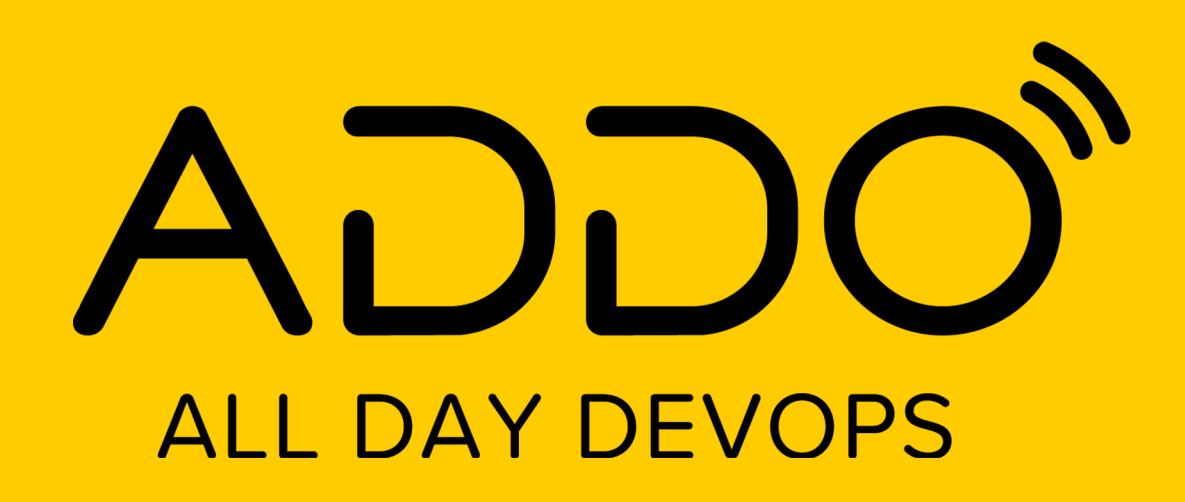

**NOVEMBER** 12, 2020

**German Rodriguez @ H-E-B**

**The One (Pipeline)**

**TRACK: CI/CD CONTINUOUS EVERY THE CIVIL CONTINUOUS** 

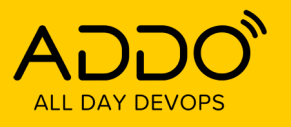

## **Tell me about yourself**

- **Platform Engineering Manager @ H-E-B**
- **20+ years of experience in Software Engineering, Infrastructure and Architecture**
- **Pin collector, football fan, other eclectic hobbies.**

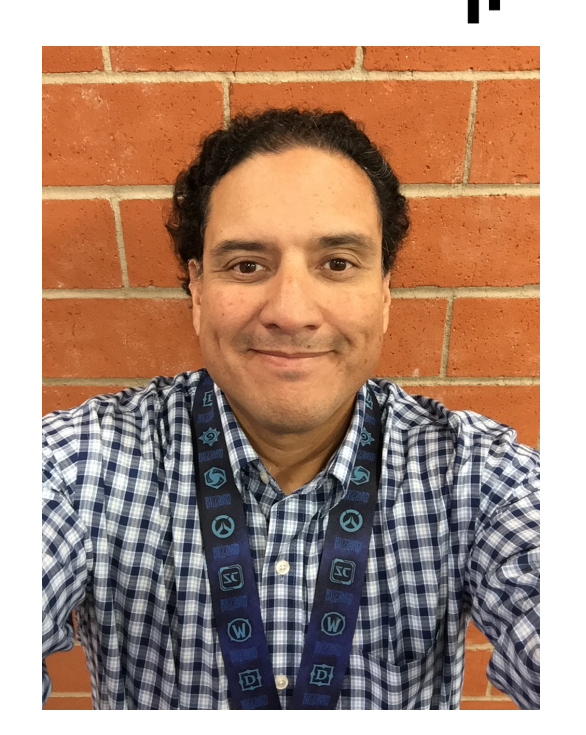

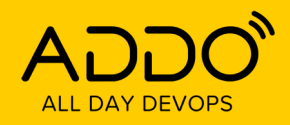

#### **TRACK: CI/CD CONTINUOUS EVERYTHING**

3

#### **Intro**

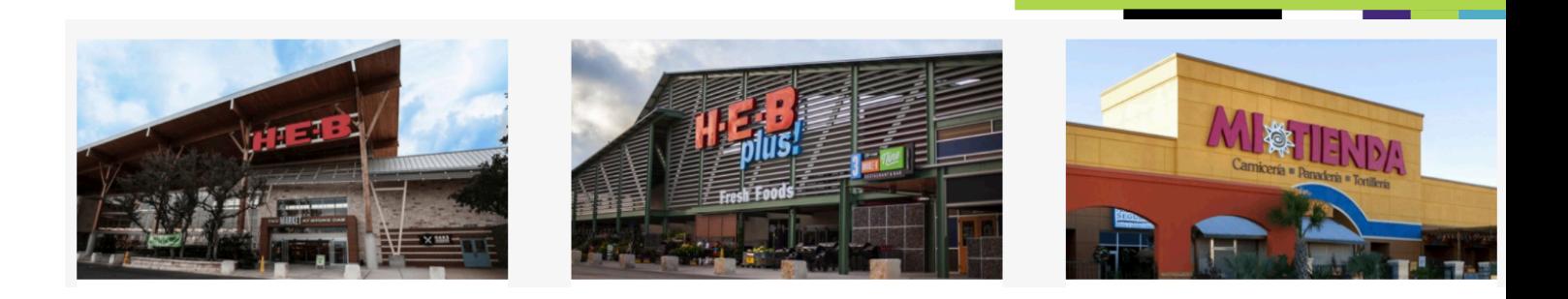

- **H-E-B – Supermarket Chain**
- **San Antonio, TX**
- **350+ stores, South Texas & Mexico**
- **1000+ Engineers**
- **200+ apps/services**

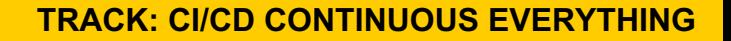

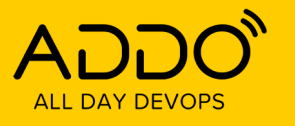

#### **Initial State – 5 years ago**

- **UI-based jobs**
	- **Plugin sprawl**
	- **Jenkins sprawl**
	- **Difficult to support**
	- **Global SSH target configuration required**
- **Incipient Groovy pipelines**
	- **Solving the same problems over and over**
	- **Lots of support issues**
- **Pipeline reconditioning was a primary service**

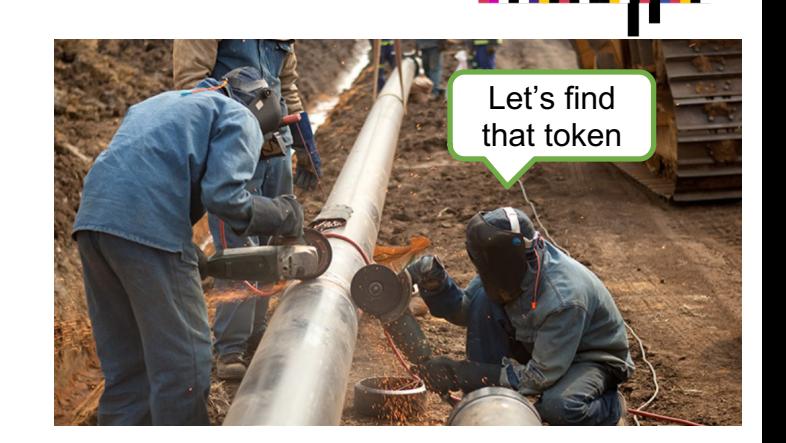

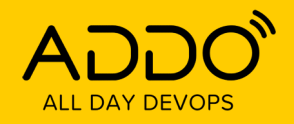

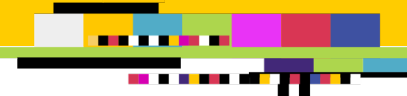

5

## **Common Job Steps**

- **Compile & Build (Gradle, npm)**
- **Package (RPM)**
- **Publish (Nexus)**
- **Deploy (SSH)**

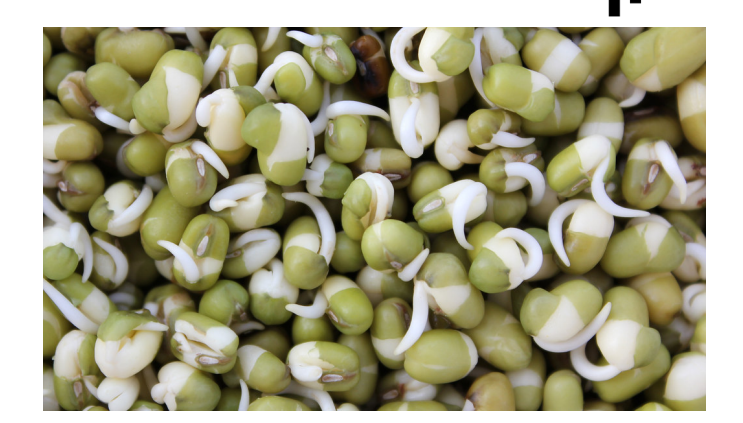

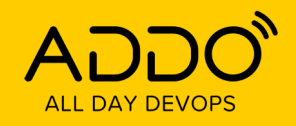

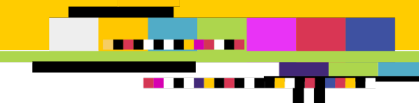

6

## **The One Pipeline – Iteration 1**

- **Groovy pipeline template**
- **Complementary to existing build jobs**
- **A set of files to copy in your project**
- **Instructions to create a pipeline job**
- **Java and npm only**

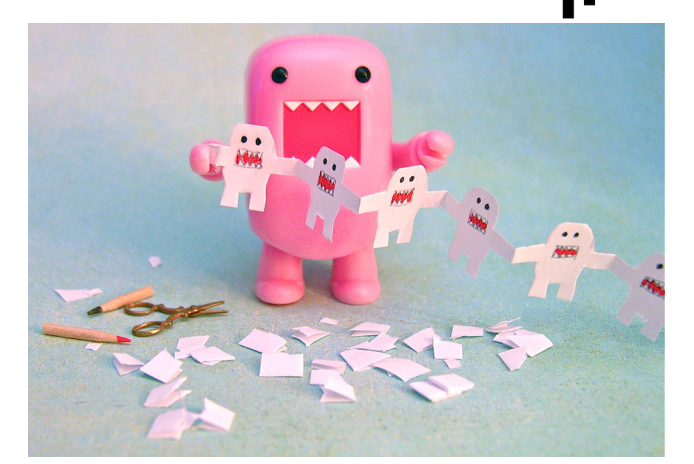

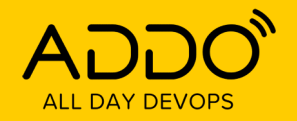

 $node('linux') +$ 

#### **TRACK: CI/CD CONTINUOUS EVERYTHING**

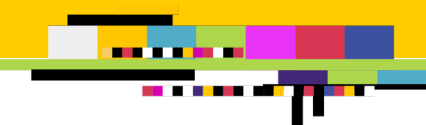

7

#### **Iteration 1 – Code Samples**

118

119

 $120$ 121

124

 $126$ 

128

129

130

131

133

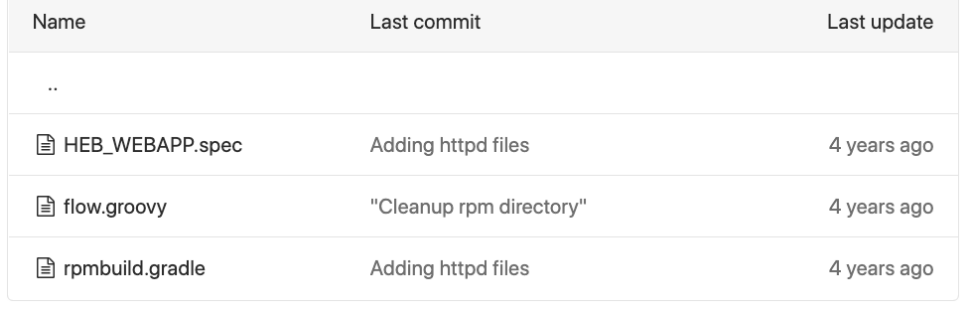

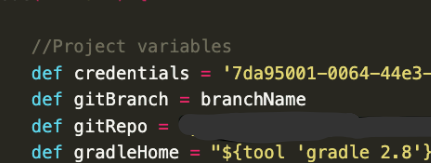

def project = projectName //passed in from jenkins

 $String[]$  devServers =  $[$ heb.com'] String[] certServers heb.com' String[] prodServers =  $\vert$ heb.com'

task copySpecFile(type: Copy, dependsOn: [configRpmName, createRPMTopLevelDirs]) { inputs.property "release", appRelease from "." include "\${specFile}" into "\${rpmTopDir}/SPECS" filter(ReplaceTokens, tokens: [packageRelease: appRelease, packageName: project.rpmName, packageVersion: appVersion, task buildRPM(type: Exec, dependsOn: [copySources, copySpecFile]) { workingDir "\${rpmTopDir}/SPECS" executable "rpmbuild" args "--define","\_topdir \${projectDir}/\${rpmTopDir}","-ba", specFile uploadRpmPackage { doFirst · configRpmName

repositories.mavenDeployer {  $configuration = configurations.\nrpmPackage$ 

stage concurrency: 1, name: 'Prepare ' + project + ' RPM'

git changelog: false, poll: false, credentialsId: credentials, url: gitRepo, branch: gitBranch

9cc9-2b40588595ba'

L.git"

step([\$class: 'CopyArtifact', filter: 'build/libs/\*.war', projectName: project, selector: [\$class: 'WorkspaceSelector']])

withEnv(["JAVA\_HOME=\${tool 'jdk 1.8.0\_65'}", "GRADLE\_HOME={tool 'gradle 2.8'}", "TOMCAT\_BUILD=7.0.65"]) { if (buildDev == 'true' || buildAll == 'true')  $\{$ 

sh "\${gradleHome}/bin/gradle -b rpmbuild.gradle -d buildRPM uploadRpmPackage -Pdeploy=dev";

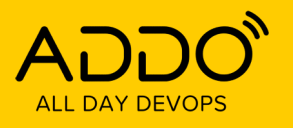

# **Iteration 1- Learnings**

- **Popular, widespread use**
- **Jenkins consolidation**
- **Faster onboarding, time to initial deployment from 1-2 days to <30 min**
- **Could not distribute updates or best practices, teams added small changes, drift over time**
- **Support issues (less) reconditioning abandoned pipelines**
- **Complex initial setup for the associated services (git deploy keys, Nexus credentials, SSH keys)**

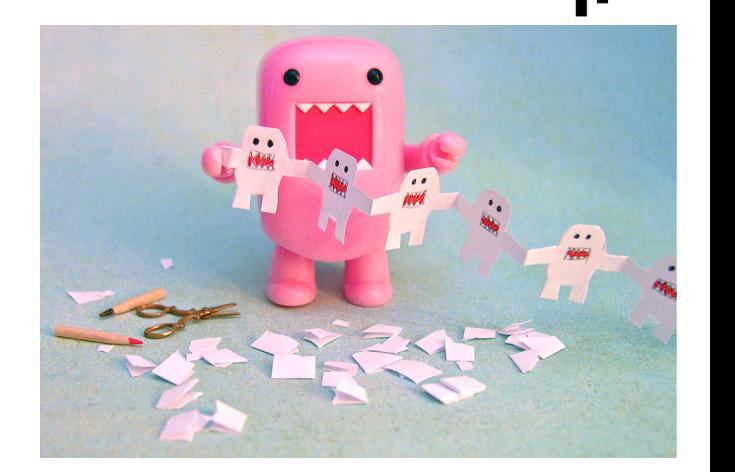

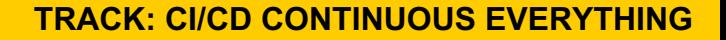

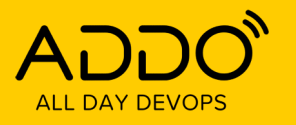

## **The One Pipeline – Iteration 2**

- **Opinionated (very) central pipeline generator**
- **Run a (meta) pipeline to create your project pipeline**
- **One way to run, all access tokens preconfigured**
- **K8s targets only**
- **Very strict, no room for deviation**

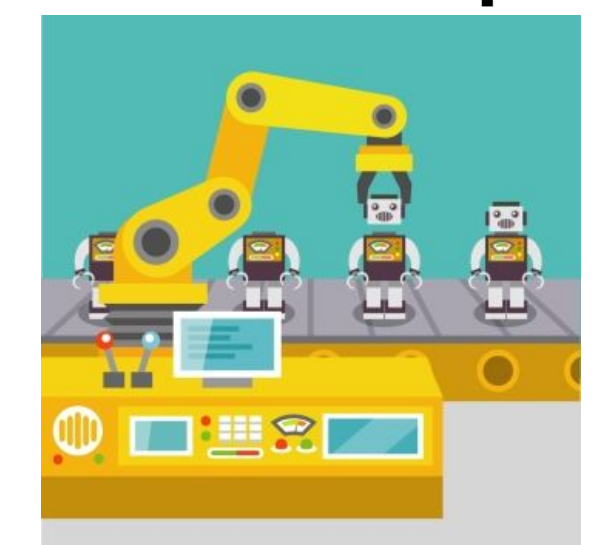

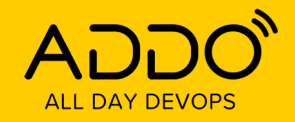

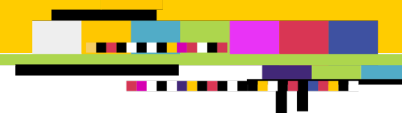

10

#### **Iteration 2 – Code Samples**

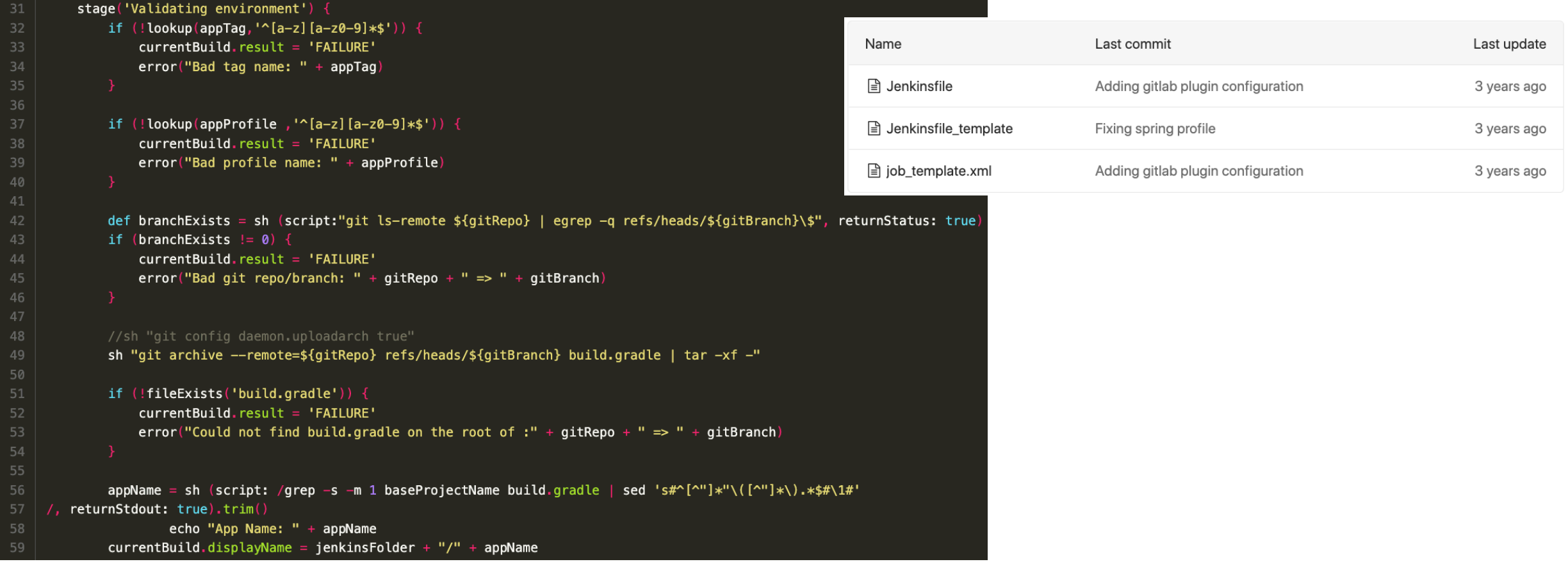

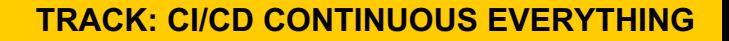

![](_page_10_Picture_1.jpeg)

#### **Iteration 2 - Learnings**

- **Low acceptance (more like zero acceptance)**
- **Abandoned**
- **Some good learnings on container image lifecycle, K8's deployments, templates**

![](_page_10_Picture_6.jpeg)

![](_page_11_Picture_0.jpeg)

### **The One Pipeline – Iteration 3 (Current)**

- **Shared Jenkins pipeline script, inner sourced**
- **Controlled by parameters and a YAML file in the repository**
- **Multiple languages, packaging and deployment options supported**
	- **Java, Go, Angular, Node, Scala**
	- **Gradle, Maven, npm**
	- **RPM, Docker**
	- **Lighthouse, other testing suites**
	- **Github, Gitlab**
	- **VM, Docker, K8's**
	- **Nexus, Harbor, Artifactory**

![](_page_11_Picture_13.jpeg)

![](_page_12_Picture_0.jpeg)

## **The One Pipeline – Iteration 3 (Current)**

- **Support for deployments on multiple platforms and environments**
- **Ability to optionally tag git repos back**
- **Versioned, stable & beta tags**
- **All associated tools already integrated using pertool service accounts (not good)**

![](_page_12_Picture_7.jpeg)

![](_page_13_Picture_0.jpeg)

![](_page_13_Picture_2.jpeg)

#### **Iteration 3 – Job Setup**

![](_page_13_Picture_21.jpeg)

![](_page_14_Picture_0.jpeg)

![](_page_14_Picture_2.jpeg)

#### **Iteration 3 – Job Parameters**

![](_page_14_Picture_24.jpeg)

![](_page_15_Picture_0.jpeg)

![](_page_15_Picture_2.jpeg)

#### **Iteration 3 – Code Organization**

![](_page_15_Picture_19.jpeg)

![](_page_16_Picture_0.jpeg)

![](_page_16_Picture_2.jpeg)

17

#### **Iteration 3 – Code Sample**

![](_page_16_Picture_19.jpeg)

![](_page_17_Picture_0.jpeg)

#### and a ser

#### **Iteration 3 – Repo Configuration Options**

![](_page_17_Picture_18.jpeg)

![](_page_18_Picture_0.jpeg)

#### and a state of **BE A BAR**

### **Iteration 3 – Typical Configuration**

![](_page_18_Picture_21.jpeg)

![](_page_19_Picture_0.jpeg)

![](_page_19_Picture_2.jpeg)

#### **Iteration 3 – Stage Run**

![](_page_19_Picture_21.jpeg)

![](_page_19_Picture_22.jpeg)

![](_page_19_Picture_23.jpeg)

![](_page_20_Picture_1.jpeg)

21

### **Iteration 3 – Expansion**

- **Security Scans**
- **Slack Integration**
- **Multi-step builds**
- **Integration with our PaaS offer**
	- **Self-service pipeline setup, including creation of accounts and tokens on associated tools**
	- **Different deployment models (concurrency options)**
	- **Rollbacks**
	- **Secret injection**
	- **Instrumentation (Audit logs, metrics)**

![](_page_20_Picture_12.jpeg)

![](_page_21_Picture_0.jpeg)

ana ana a a s

#### **Iteration 3 – Pipeline Generation**

![](_page_21_Picture_22.jpeg)

![](_page_21_Picture_23.jpeg)

![](_page_22_Picture_0.jpeg)

![](_page_22_Picture_1.jpeg)

#### **Iteration 3 - Instrumentation**

![](_page_22_Figure_3.jpeg)

![](_page_22_Figure_4.jpeg)

#### Application Build Type Count Over the Last Month

![](_page_22_Picture_121.jpeg)

![](_page_22_Figure_7.jpeg)

Application Build Count Over Last Month

9 pilot

 $6 \sim -$ 

![](_page_22_Picture_122.jpeg)

![](_page_22_Figure_11.jpeg)

![](_page_23_Picture_0.jpeg)

# **Iteration 3 - [Learnings](https://support.cloudbees.com/hc/en-us/articles/360039361371-Method-Code-Too-Large-Error)**

- **High acceptance, low drift**
- **With self-service new pipelines are ready in <5 min**
- **Updates are much easier to integrate**
- **Great collaboration, contributions by multiple teams**
	- **IOS, Python, R**
- **Flexible, still embeds our best practices**
- **We hit the "Method too large error"**  https://support.cloudbees.com/hc/en-us/articles/36 **Method-Code-Too-Large-Error**
- **Jenkins node and memory management is challeng**
- **Pipeline starts to look like Gitlab CI or Circle CI dec** models, still allows for a quick setup, consistent be **practices, updates, specific checks, support**

![](_page_24_Picture_0.jpeg)

#### **Iteration 4?**

![](_page_24_Picture_3.jpeg)

- **Refactor, simplify our code base**
- **Port engine to other CI tools (Gitlab CI?, GitHub Actions?), take advantage of native features**
- **Looking into the Waypoint model as a potential common platform**

![](_page_25_Picture_0.jpeg)

![](_page_25_Picture_2.jpeg)

### **Key takeaways**

- **Shared pipelines accelerate time to deployment, reduce technical debt, provide valuable insight into the engineering process**
- **Flexibility and transparency increases the chances of success**
- **Repeated best practices and innovation can be accomplished while abstracting common concerns**
- Unknown unknowns decrease when the places where change **needs to be effected and the cognitive load on teams is reduced**

![](_page_26_Picture_0.jpeg)

![](_page_26_Picture_1.jpeg)

#### **Reach me:**

![](_page_26_Picture_3.jpeg)

**https://twitter.com/callmegar**

**https://www.linkedin.com/in/callgraph** 

![](_page_27_Picture_0.jpeg)

![](_page_27_Picture_1.jpeg)

![](_page_27_Figure_2.jpeg)